**Т.А. Кирюхина, В.А. Овтов**

[Перейти на страницу с полной версией»](http://rucont.ru/efd/422022)

# **КОМПЬЮТЕРНАЯ ГРАФИКА**

**Пенза 2016**

#### **МИНИСТЕРСТВО СЕЛЬСКОГО ХОЗЯЙСТВА РОССИЙСКОЙ ФЕДЕРАЦИИ**

[Перейти на страницу с полной версией»](http://rucont.ru/efd/422022)

ФГБОУ ВО Пензенская ГСХА

**Т.А. Кирюхина, В.А. Овтов**

# **КОМПЬЮТЕРНАЯ ГРАФИКА**

Учебное пособие для обучающихся по направлениям подготовки 35.03.06 – Агроинженерия, 23.03.03 – Эксплуатация транспортнотехнологических машин и комплексов, по специальности 190109.65 (23.05.01) – Наземные транспортно-технологические средства

**Пенза 2016**

Рецензент – А.В. Яшин, канд. техн. наук, доцент кафедры «Механизация технологических процессов в АПК».

Печатается по решению методической комиссии инженерного факультета от 16 мая 2016 года, протокол № 9.

[Перейти на страницу с полной версией»](http://rucont.ru/efd/422022)

#### **Кирюхина, Т.А.**

**Компьютерная графика**: учебное пособие / Т.А. Кирюхина, В.А. Овтов. – Пенза: РИО ПГСХА, 2016.– 105 с.

В учебном пособии содержатся сведения о графическом редакторе КОМПАС-3D, изложены основные правила пользования редактором, приведены обучающие упражнения, примеры оформления конструкторской документации (чертежей различных деталей и соединений), контрольные вопросы.

Учебное пособие предназначено для обучающихся по направлениям подготовки 35.03.06 – Агроинженерия, 23.03.03 – Эксплуатация транспортно-технологических машин и комплексов, по специальности 190109.65 (23.05.01) – Наземные транспортно-технологические средства.

[Перейти на страницу с полной версией»](http://rucont.ru/efd/422022)

 ФГБОУ ВО Пензенская ГСХА, 2016 Т.А. Кирюхина, В.А. Овтов, 2016

### Содержание

[Перейти на страницу с полной версией»](http://rucont.ru/efd/422022)

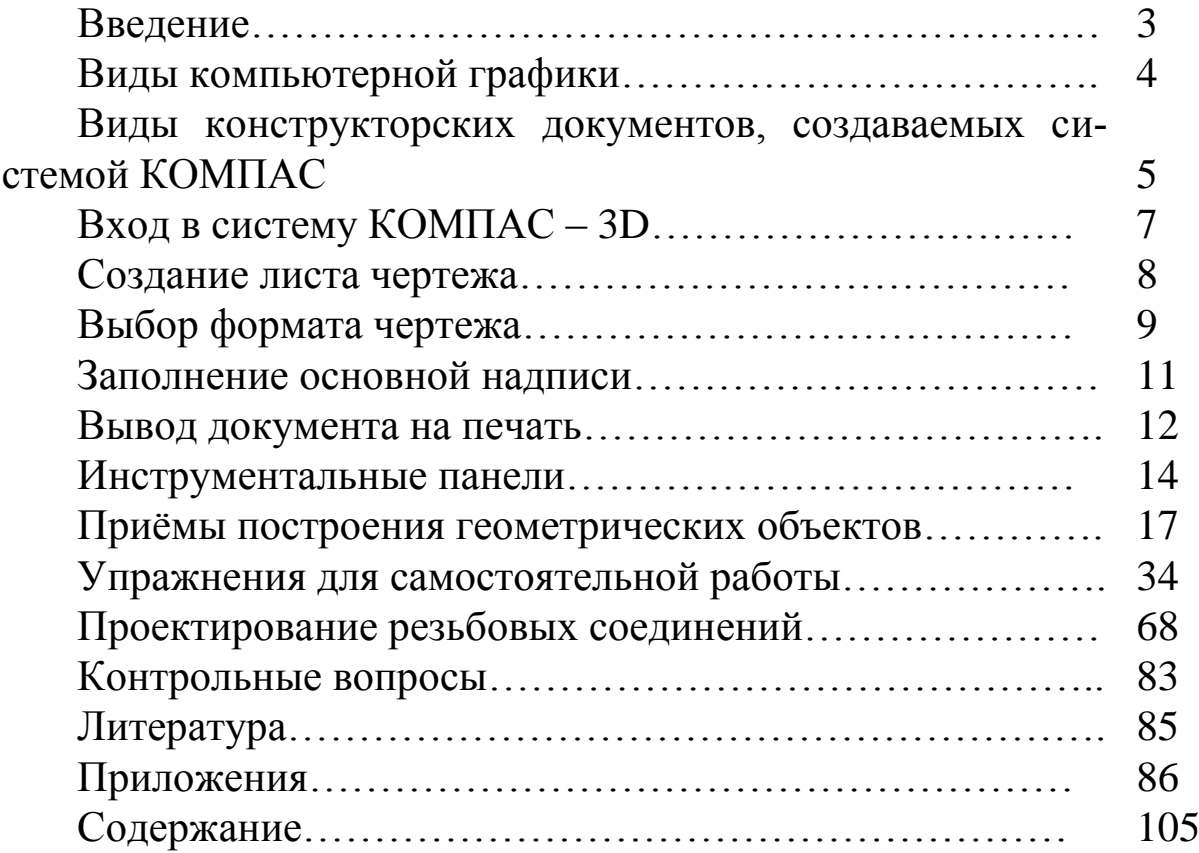

[Перейти на страницу с полной версией»](http://rucont.ru/efd/422022)